# **BrutusConfig RequestANightlyBuild**

#### **BRUTUS NO LONGER RUNS NIGHTLY BUILDS**

Brutus runs gump. Gump should ideally not be used for generation of nightly builds, since its not very safe. You **could** be tempted to set up your own nightly builds in your shell account on minotaur, but you really shouldn't. Minotaur runs vital services for us (like the websites, cvs and svn) and is not intended for cpu crunching. If you would like us to set it up for you on brutus, read [this page,](https://cwiki.apache.org/confluence/display/GUMP/BrutusConfig+NightlyBuild) then add your request below using the template provided. Disc laimer: all this is currently just an experiment, and no-one knows if we're going to keep offering this service...

### **Template**

### **\$project-\$subproject**

```
 On behalf of: $PMC
  Request by: $Person
  repository type: (svn|css)
 module name: $project
 subdirectory: $subproject
  build type: (ant|maven)
  build target: (jar|site|dist|....)
  output url: http://brutus.apache.org/~nightlybuild/builds/$project/
```
## Pending requests

add your request below....

# Activate nightly builds

#### **excalibur-site**

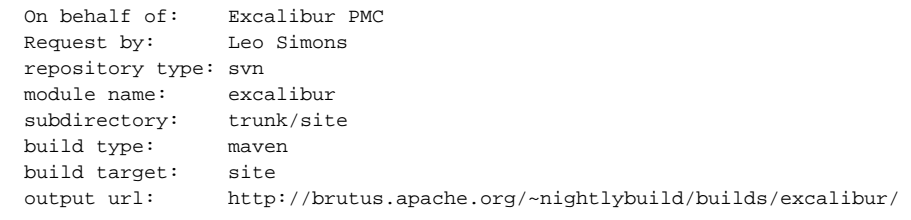

### **excalibur-jars**

```
 On behalf of: Excalibur PMC
 Request by: Leo Simons
 repository type: svn
 module name: excalibur
 subdirectory: trunk
 build type: maven
 build target: multiproject:install
 output url: http://brutus.apache.org/~nightlybuild/builds/excalibur/
```
### Admin Howto

```
ssh brutus.apache.org
su - nightlybuild
echo 'build (cvs|svn) (ant|maven) $target $project $dir' > ~/etc/cron.d/$i$j-build-$project-$subproject.sh
```